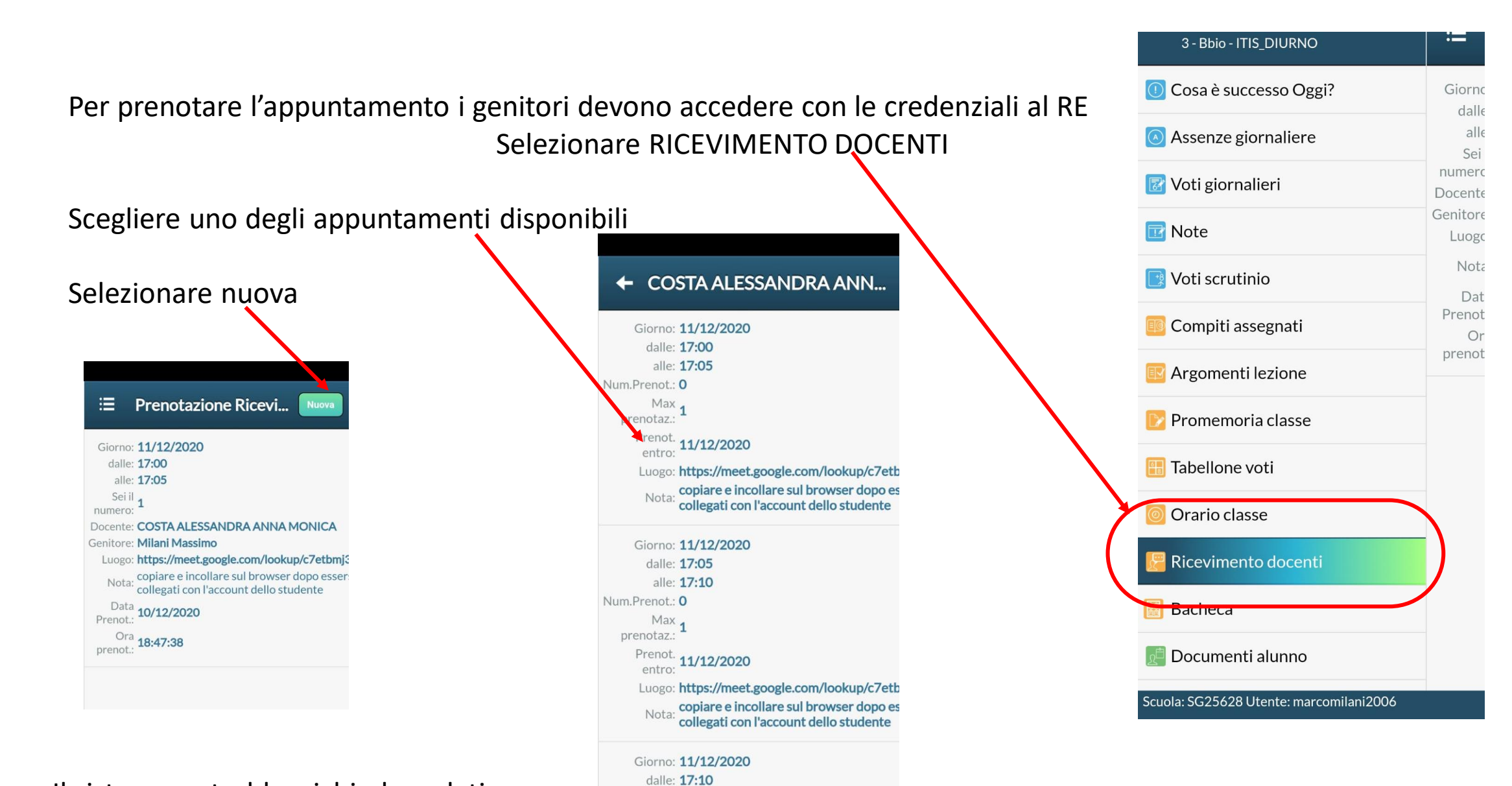

alle: 17:15

Scuola: SG25628 Utente: marcomilani2006

Num.Prenot.: 0  $Max<sub>1</sub>$ 

Il sistema potrebbe richiedere dati come la mail e il numero di telefono se non presenti nel sistema